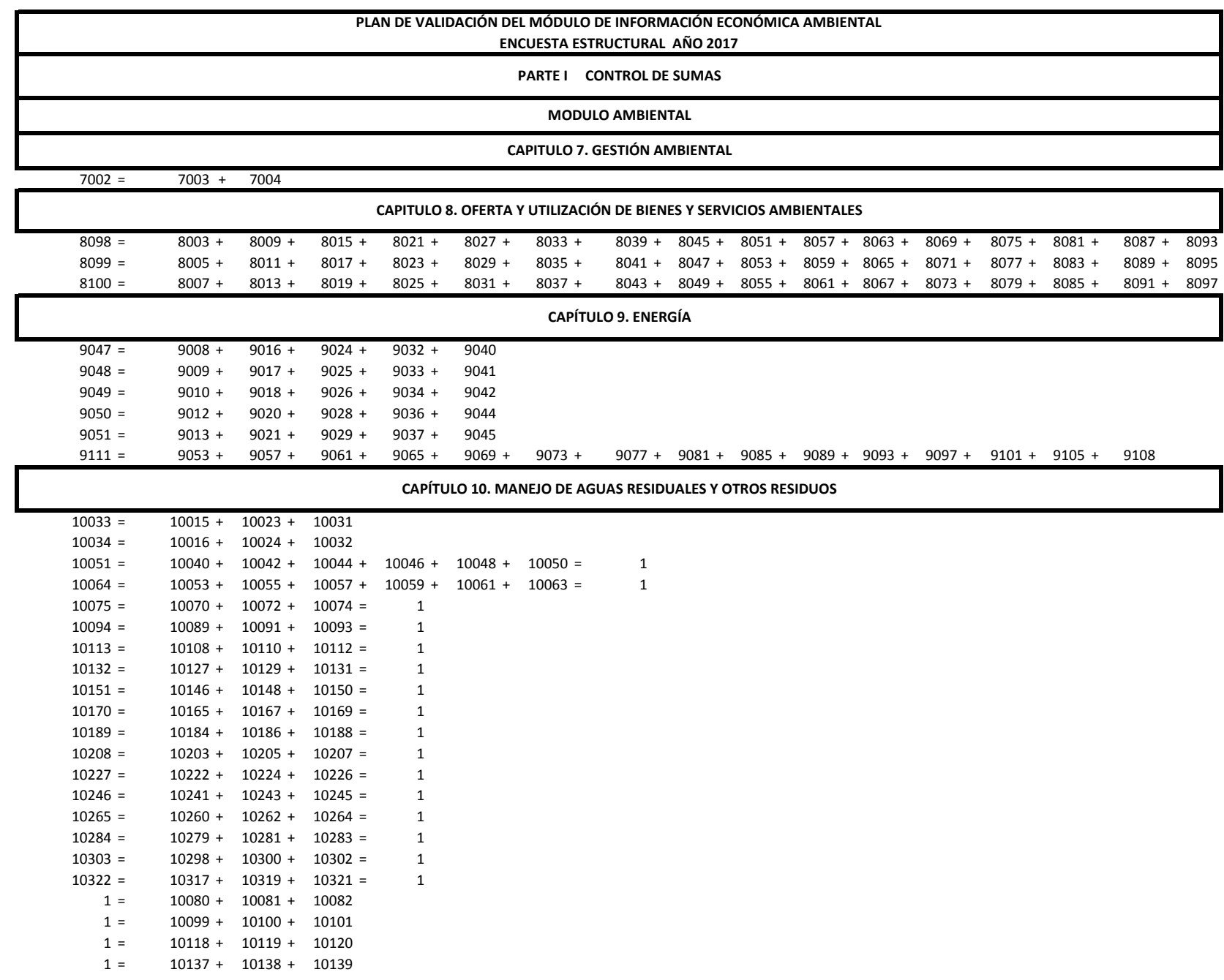

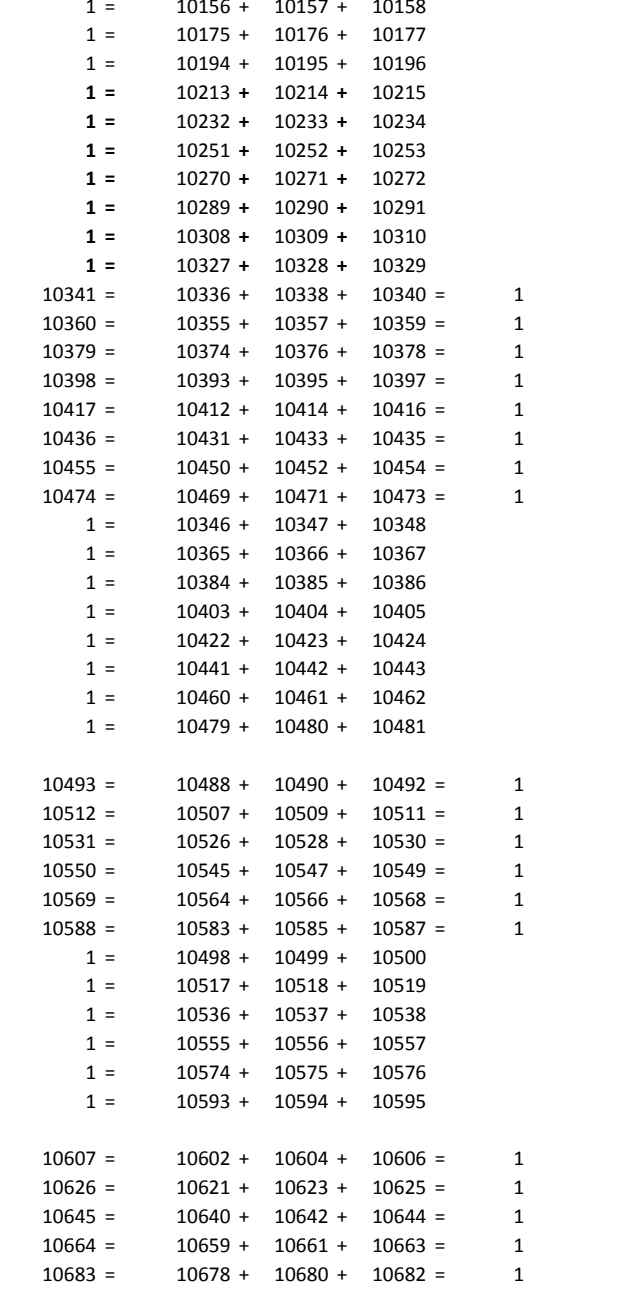

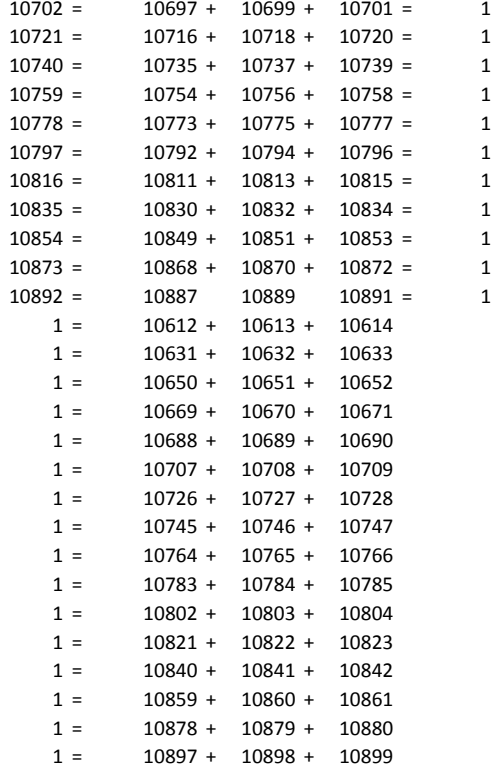

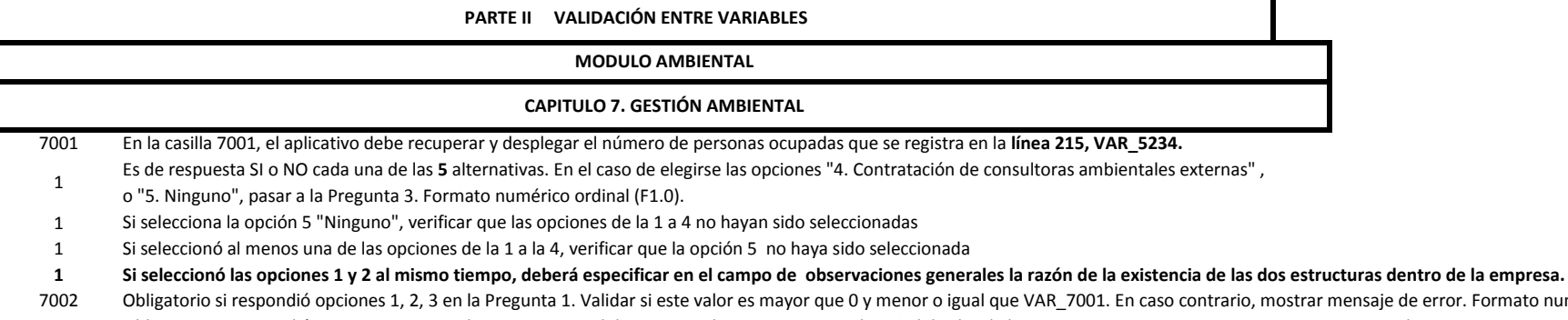

mensaje de error. Formato numérico ordinal (F2.0). Obligatorio si respondió opciones 1, 2, 3 en la Pregunta 1. Validar si este valor es menor que el 50% del valor de la VAR\_7001. En caso contrario, mostrar mensaje de error. Formato numérico ordinal (F2.0).

Obligatorio si respondió a la Pregunta 7002. Validar si este valor es mayor o igual que 0 y menor o igual que valor Pregunta 7002. En caso contrario, mostrar mensaje de error. Formato numérico ordinal (F2.0).

Obligatorio si respondió a la Pregunta 7002. Validar si este valor es mayor o igual que 0 y menor o igual que valor Pregunta 7002. En caso contrario, mostrar mensaje de error. Formato numérico ordinal (F2.0). La suma de 7003 y 7004 debe ser igual al valor numérico ingresado en la Pregunta 7002. 

El valor numérico de la Pregunta 7005 debe ser mayor o igual que el sueldo básico por el personal (375\*12\* Valor(Pregunta 7003)) y no puede ser mayor que la variable 5666

Si el valor es menor al sueldo básico (375\*12\* Valor(Pregunta 7003), mostrar advertencia y desplegar el campo de observaciones. No pasar sin observación. Formato alfanumérico (A100)

- 7005-7006 Si el valor de la suma de las variables 7005+7006 es mayor que el registrado en la celda 5666, mostrar mensaje de error.
- 7007 Obligatorio si respondió opciones 1, 2, 3, 4 Y 5 en la Pregunta 1. Validar si este valor es mayor o igual que 0 y menor que VAR\_1040. En caso contrario, mostrar mensaje de advertencia. Formato numérico de escala (F20.0).
- 7008 Obligatorio si respondió opciones 1, 2, 3, 4 Y 5 en la Pregunta 1. Validar si este valor es mayor o igual que 0 y menor que VAR\_1041. En caso contrario, mostrar mensaje de advertencia. Formato numérico de escala (F20.0).
- 7007 7008 Si en ambas variables se registra el valor de 0, desplegar mensaje de advertencia y llenar la variable 7009 observaciones, no pasa si el campo de observaciones está vacío. Formato alfanumérico (A100)
	- 4 Debe escogerse una sola respuesta de las 5 alternativas posibles. En el caso de elegirse la opción "5. Ninguno", pasar a la Pregunta 5. Formato numérico ordinal (F1.0).
	- Pregunta activa únicamente si en la Pregunta 4 se respondió con las opciones 1, 2, 3, 4. En el caso de elegirse la opción "3. Otro", continuar con la Pregunta 4.1.1. 4.1
	- En los demás casos, continuar con la Pregunta 4.2.Formato numérico ordinal (F1.0).
	- 4.2 Pregunta activa únicamente si en la Pregunta 4 se respondió con las opciones 1, 2, 3, 4. Formato cadena de texto (A50).
	- 5 Obligatorio. En el caso de contestar "Sí", continuar con la Pregunta 5.1; en el caso de contestar "No", pasar al Capítulo 8.
	- 5.1 Obligatorio si respondió "Sí" en la Pregunta 5. Debe existir una sola respuesta (1 ó 2 ó 3 ó 4). En el caso de elegir "4. Otro", pasar a la pregunta 5.1.1. En los demás casos, avanzar al Capitulo 8. Formato numérico ordinal (F1.0).
	- 5.1.1 Pregunta activa únicamente si en la Pregunta 5.1 se respondió "4. Otro". Formato cadena de texto (A100).

## **CAPITULO 8. OFERTA Y UTILIZACIÓN DE BIENES Y SERVICIOS AMBIENTALES**

- 8001 Obligatorio recuperar y desplegar información bajo la condición, var8001= Var(4142)+ Var(4143)+Var (4144)
- \* En las columnas 1, 3 y 5 debe existir obligatoriamente una respuesta (1=SI o 2=NO).
- \* En el caso de que conteste que "SI" en las columnas (1) (3) (5), se debe registrar un valor > 0 en las columnas (2) (4) (6).
- \* El total de la columna 2 (línea 268, VAR\_8098) no puede ser superior que VAR\_2005
- \* El total de la columna 4 (línea 268, VAR\_8099) no puede ser superior a la SUMA(Var(4142)+ Var (4143)+Var (4144)).
- \* El total de la columna 4 (línea 268, VAR\_8099) debe ser menor o igual al valor registrado en la variable 7007 del capítulo 7. Gestión ambiental.
- \* El total de la columna 6 (línea 268, VAR\_8100) debe ser menor o igual a la Var (7008)
- \* VAR\_8053 <= que variable 7007
- \* VAR\_8055 <**=** que variable 7008

\* Desplegar está sección en dos matrices, conservando los títulos de cada columna. Matriz 1 Líneas 252 **hasta 260**, matriz 2 líneas **261 hasta 268.** 

# **CAPÍTULO 9. ENERGÍA, COMBUSTIBLES Y LUBRICANTES**

## **SECCIÓN I. ENERGÍA**

En la pregunta 1, llenar obligatoriamente los campos de cantidad (2) y valor (3). En la columna (3) se aplica la siguiente conc Incluir un mensaje en la pregunta 1 el mensaje de advertencia que valide los valores de la columna VALOR con respecto de la columna CANTIDAD. El mensaje de advertencia sería: "El Valor USD(3) dividido para la Cantidad(2) debe estar dentro del

- 1 rango de 0.05 a 0.40". La variable 9003 (Observación) debe ser llenada obligatoriamente cuando al menos una de las variables: 9001 (cantidad) o 9002 (valor USD) no tengan registro "missing", o el valor sea "0". Este hecho se considera excepcional, ya que ambas variables deberían tener valores válidos (valores de escala mayores que cero) en la mayoría de casos (90% o más).
- 2 En el caso de contestar "Sí" continue con la Pregunta 2.1. En el caso de que conteste "No", pasar obligatoriamente a la Pregunta 3.
- 2.1 La Pregunta 2.1 es Obligatoria si en la Pregunta 2 contestó que "Sí".
- 2.1 En la pregunta 2.1, llenar obligatoriamente los campos de cantidad (2) y valor (3). En la columna (2) se aplica la siguiente condición: VAR\_9004 <= 9001
- 2.1 En la pregunta 2.1, llenar obligatoriamente los campos de cantidad (2) y valor (3). En la columna (3) se aplica la siguiente condición: VAR\_9005 <= 9002
- 2.1. \*La variable VAR\_9006 (Observación) debe ser llenada obligatoriamente cuando al menos una de las variables: VAR\_9004(cantidad) o VAR\_9005 (valor USD) no tengan registro.

Este hecho se considera excepcional, ya que ambas variables deberían tener valores válidos (valores de escala mayores que cero) en la mayoría de casos.

2.1 Incluir un mensaje en la pregunta 1 el mensaje de advertencia que valide los valores de la columna VALOR con respecto de la columna CANTIDAD. El mensaje de advertencia sería:

El Valor USD(3) dividido para la Cantidad(2) debe estar dentro del rango de 0.05 a 0.40.

- En la pregunta 3 debe existir una sola respuesta : "Sí" o "No". Si contesta "No", pasar a la Sección II. COMBUSTIBLES Y LUBRICANTES. En la pregunta 4 es obligatorio llenar si respondió que "Sí" en la pregunta 3. En la columna 2 debe existir al menos un "Sí"
- (VAR\_9007, VAR\_9015, VAR\_9023, VAR\_9031 o VAR\_9039). Si en la columna 2 contesta "Sí", debe obligatoriamente registrar un valor en la columnas (3) y (4).
- Si responde "No" en la columna (2) bloquear la linea y pasar a la siguiente tipo de energia
- Obligatorio si se registra información en la columna 7 debe existir información en la columna 8
- Los valores de la columnas columna 5 + columna 7 debe ser igual al valor registrado en la columna 3
- Si existe valor en la columna 8 este debe ser >= que el valor de la columna 4.

- **Si los valores de la colum (7) son < que los valores de la colum (3); entonces obligatoriamente debe existir valores en la colum (5) y colum (6).**
- Incluir un mensaje en la pregunta 4 el mensaje de advertencia que valide los valores de la columna VALOR con respecto de la columna KWH/año. El mensaje de advertencia sería: El Valor USD(4) dividido para los KWH/año(3) debe estar dentro del rango de 0.05 a 1.00.
- Si se registran valores en la columna 7 estos no podrán ser > los valores de la columna 3
- **\* Si VAR\_9013, VAR\_9021, VAR\_9029 , VAR\_9037 > 0 entonces en la línea 261 variable 8057 > 0**

**Si se registra en la columna (6) como opción de respuesta "Otros Usos" de forma obligatoria en la columna Observación (9) debe existir información.**

## **SECCIÓN II. COMBUSTIBLES Y LUBRICANTES**

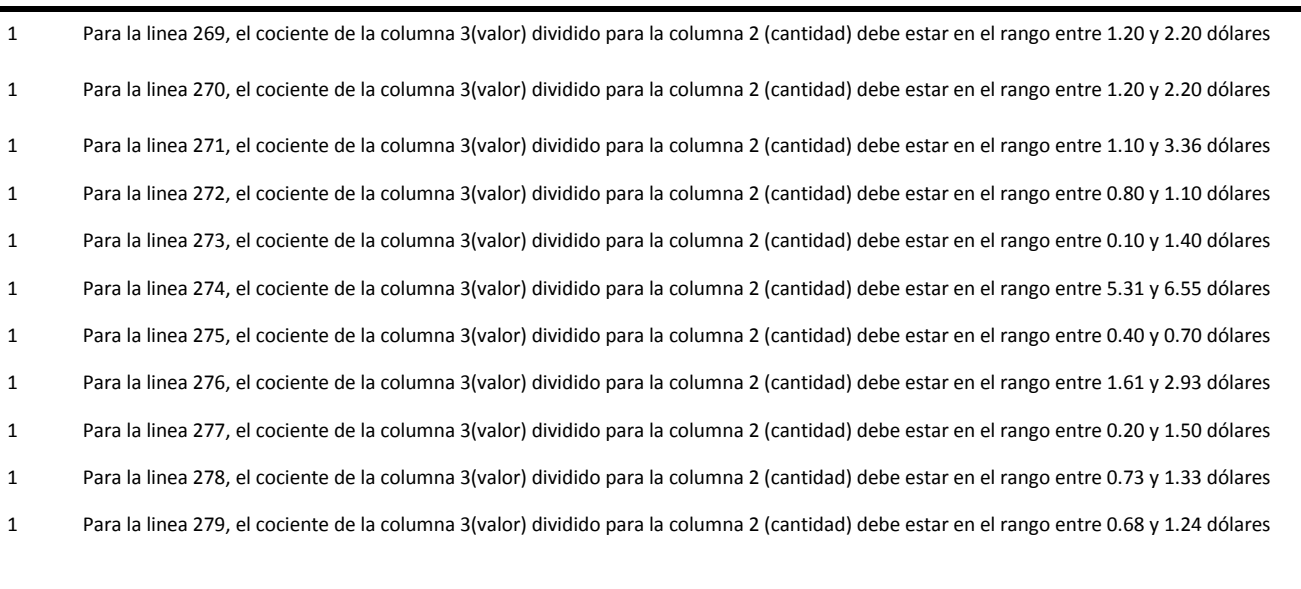

- 1 Para la linea 280, el cociente de la columna 3(valor) dividido para la columna 2 (cantidad) debe estar en el rango entre 0.90 y 1.95 dólares
- 1 Para la linea 281, el cociente de la columna 3(valor) dividido para la columna 2 (cantidad) debe estar en el rango entre 5.00 y 12.00 dólares
- 1 Para la linea 282, el cociente de la columna 3(valor) dividido para la columna 2 (cantidad) debe estar en el rango entre 9.00 y 25.00 dólares
- 1 En la pregunta 1, FILA 281 Y 282, solamente para los casilleros (9102) Y (9106) puede darse la opción "mantenimiento".
- 1 En la pregunta 1, columna Uso Principal (4) es de llenado obligatorio, siempre y cuando exista información en las columnas Cantidad (2) y Valor (3); a si como no debe permitir ingresar información en la columna Uso Principal (4) si no existe información en las columnas Cantidad (2) y Valor(3)
- 1 \* Verificar que VAR 9111 (lin

# 1 **Si se registra en la columna (4) como opción de respuesta "Otros Usos" de forma obligatoria en la columna Observación (5) debe existir información.**

## **CAPÍTULO 10. AGUA, MANEJO DE AGUAS RESIDUALES Y OTROS RESIDUOS**

## **SECCIÓN I. AGUA**

\* En la pregunta 1, llenar obligatoriamente los campos de cantidad (2) y valor (3). En la columna (3) se aplica la siguiente condición: VAR\_10001 < VAR\_1173. Formato númerico

columna CANTIDAD. El mensaje de advertencia sería: "El Valor USD(3) dividido para la Cantidad(2) debe estar dentro del

- 1 rango de \$0.20 a \$3.50". La variable VAR\_10002 (Observación) debe ser llenada obligatoriamente cuando al menos una de las variables: VAR\_10000 (cantidad) o VAR\_10001 (valor USD) no tengan registro "missing" o el valor sea "0" . Este hecho se considera excepcional, ya que ambas variables deberían tener valores válidos (valores de escala mayores que cero) en la mayoría de casos.
- 2 \* En la Pregunta 2, en el caso de contestar "SI" se sigue a la pregunta 2.1. En el caso de contestar "NO", se pasa a la Pregunta 3.
- 2.1. La Pregunta 2.1 es Obligatoria si en la Pregunta 2 contestó que "Sí".

\*Incluir en la pregunta 1. un mensaje de advertencia que valide los valores de la columna VALOR con respecto de la

- 2.1. \* En la pregunta 2.1, llenar obligatoriamente los campos de cantidad (2) y valor (3). En la columna (2) se aplica la siguiente condición: VAR\_10003 < =VAR\_10000. Formato númerico
- 2.1 \* En la pregunta 2.1, llenar obligatoriamente los campos de cantidad (2) y valor (3). En la columna (3) se aplica la siguiente condición: VAR\_10004 < =VAR\_10001.
- 2.1. \*Incluir en la pregunta 2.1. un mensaje de advertencia que valide los valores de la columna VALOR con respecto de la columna CANTIDAD. El mensaje de advertencia sería:

El Valor USD(3) dividido para la Cantidad(2) debe estar dentro del rango de \$0.20 a \$3.50".

2.1. \*La variable VAR\_10005 (Observación) debe ser llenada obligatoriamente cuando al menos una de las variables: VAR\_10003 (cantidad) o VAR\_10004 (valor USD) no tengan registro.

Este hecho se considera excepcional, ya que ambas variables deberían tener valores válidos (valores de escala mayores que cero) en la mayoría de casos.

- 3 \* En la Pregunta3, en el caso de contestar "SI" se sigue a la pregunta 3.1. En el caso de contestar "NO", se pasa a la Pregunta 4.
- 3.1 \* En la pregunta 3.1 Debe existir una sola respuesta numerica en la columa (1) (2) y (3). Esto para los que contestaron "SI" en la pregunta 3.
- 4 \* En la Pregunta 4, en el caso de contestar "SI" sigue el flujo. En el caso de contestar "NO", pasar a la Sección II. Aguas Residuales**/desechadas**
- 4 \* Si en la pregunta 4 se respondio que SI, debe haber por lo menos un "SI" por respuesta en la columna (1). En el caso de que en la columna (1) conteste "SI", en la columna (2) puede contestar cualquiera

de las dos opciones, si en la columna (3) contesta "SI" debe haber valor en la columna (4), (5) y en la columna (6). SI en la columna (1) contesta "NO" automaticamente se deebrá pasar a la sigueinte fuente de captación de agua

- 4 Si en la columna (3) contesta "no" debe bloquear el ingreso de valor en las columnas (4), (5), (6) y (7).
- 4 La información registrada en las variables 10012,10020 y 10028 debe existir respuesta de formato numerico de escala (F10.2)
- 4 **Si en la columna (1) contesta que "SI",debe haber obligatoriamente valor en la columna (8)**
- **4 Var 10013, 10021, 10029<=24**
- **4 Var 10014, 10022,10030<=31**
- **4 Columna (4) Caudal de agua captada que uso la empresa m3/h" variables 10012, 10020 y 10028 se permita el ingreso de valores mayores a cero con dos decimales**
- **4 En el casillero 10015 se despliega el cálculo de la fórmula: Var(10015) = 12 \* Var(10012) \* Var(10013) \* Var(10014).**
- **4 En el casillero 10023 se despliega el cálculo de la fórmula: Var(10023) = 12 \* Var(10020) \* Var(10021) \* Var(10022).**
- **4 En el casillero 10031 se despliega el cálculo de la fórmula: Var(10031) = 12 \* Var(10028) \* Var(10029) \* Var(10030).**
- 4 **verificar la sumatoria de las variables 9002+10001<var 1173**

## **II. AGUAS RESIDUALES/DESECHADAS**

- 1 Obligatorio. En el caso de contestar "Sí", ir a la pregunta 1.1; en el caso de contestar "No", pasar la pregunta 2.
- Obligatorio si respondió "Sí" en la Pregunta 1. 1.1

Esta variable debe admitir como valor mínimo 1.0. Formato numérico de escala.Formato númerico (F10.0)

- 2 Obligatorio. Debe existir una sola respuesta "Sí" ó "No". Si el informante contesta "No" pasar directamente a III. Otros Residuos.
- 3 Obligatorio. Debe existir una sola respuesta "Sí" ó "No". Si el informante contesta "No" pasar directamente a la pregunta 5.

Debe existir respuesta de formato numerico de escala (F10.2) en las columnas (1), (2), (3) y (4). En el casillero 10038 se despliega el cálculo de la fórmula: Var(10038) = 12 \* Var(10035) \* Var(10036) \* Var(10036) \* Var(10 Además, para la verificación siguiente, comprobar que la variable 10007 (Preg. 3.1) esté en m3. Si no, convertir previamente a m3 la cantidad que está en la unidad de volumen actual.

El valor de la Var 10038 debe ser inferior o igual que la suma de las variables del Cap. 10, Sección I (Agua): 10000 (Preg. 1) + 10007 (Preg. 3.1) + 10033 (Preg. 4). En caso contrario, mostrar mensaje de advertencia.

Si la pregunta 3 contesto "SI" Obligatorio debe existir información en la columnas 1,2 y 3 4

## **Var 10036 <= 24**

## **Var 10037 <= 31**

Si no se verifica la condición de validez, mostrar mensaje de advertencia.

- 5 Debe escogerse una sola respuesta de las 3 alternativas posibles. Si el informante contesta 3(Ninguno). Pase a la pregunta 8
- 5 Si se respondio que SI en las preguntas 1 y 2 obligatoriamente debe existir información en está pregunta
- 5 \* Si en el capítulo 10, sección II, pregunta 5 = 1 o 2 entonces la línea 253 del capítulo 8 deberá tener valores mayores que 0

Debe existir una respuesta numérica entre 0% e inferior a 101%. Si no se cumple con esta restricción, mostrar mensaje de error. Si vale 0%, pasar a la Pregunta 8 con bloqueo de la Pregunta 7.

- Si el valor se registrado es >0% y <100% debe existir información en las preguntas 7 y 8 Si vale 100%, pasar a la Pregunta 7 con bloqueo de la Pregunta 8. Formato numérico ordinal. Para c/u de las líneas 290 a 295, debe existir una sola respuesta "Sí" ó "No" en las casillas correspondientes. En el caso de contestar "Sí", registrar los respectivos porcentajes (>0 y <101%) 6
- Donde corresponda en las casillas desde 10040 hasta 10050. IMPORTANTE: Al menos una línea debe tener valores válidos. No pueden estar todas las líneas vacías. TOTAL (linea 296, casilla **10051**) debe sumar 100%. Los porcentajes deben tener formato numérico ordinal. 7

Para c/u de las líneas 297 a 302, debe existir una sola respuesta "Sí" ó "No" en las casillas correspondientes. En el caso de constestar "Sí", registrar los respectivos porcentajes (>0 y <101%)

Donde corresponda en las casillas desde 10053 hasta 10063. IMPORTANTE: Al menos una línea debe tener valores válidos. No pueden estar todas las líneas vacías. TOTAL (linea 303, casilla 10064) debe sumar 100%. Los porcentajes deben tener formato numérico ordinal. 8

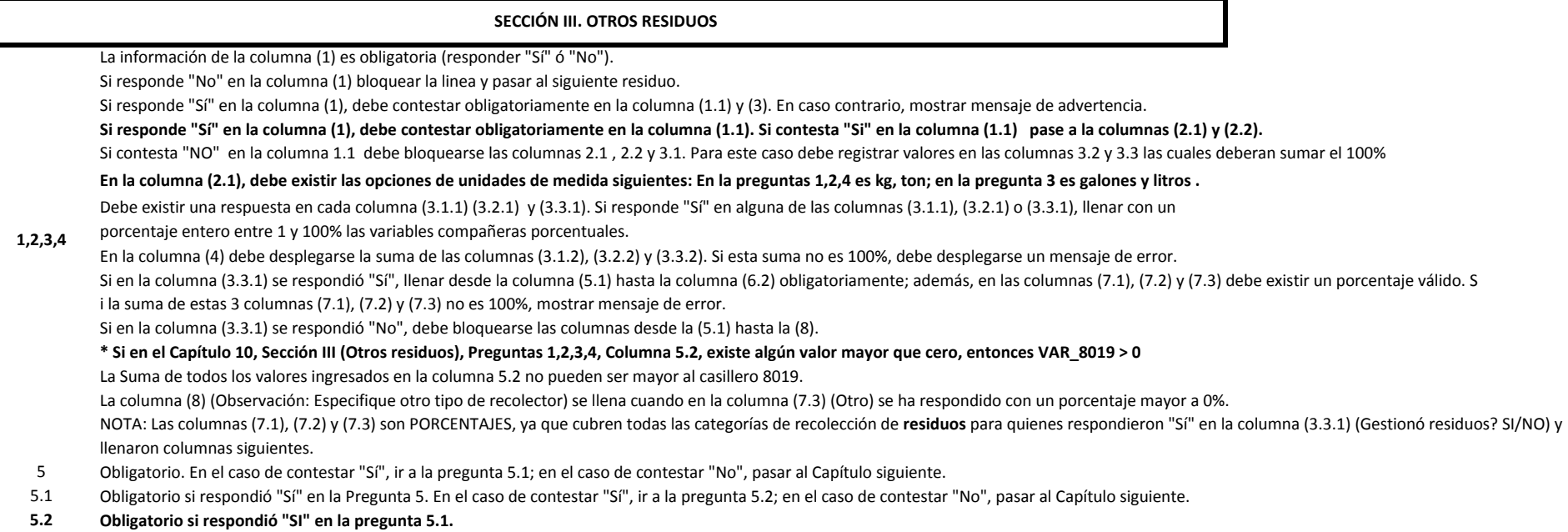

5.2 EL valor de la Var 5.2 debe ser menor que la variable Var\_3171.